# **MOVES2013 Model Development :**

## *Planned Model Enhancements*

Edward Glover

# FACA MOVES Review Workgroup January 28, 2013

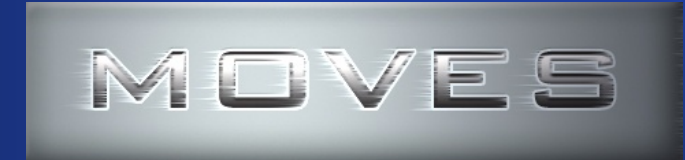

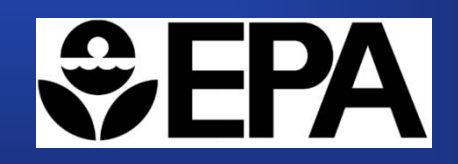

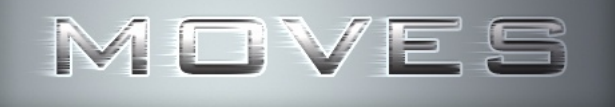

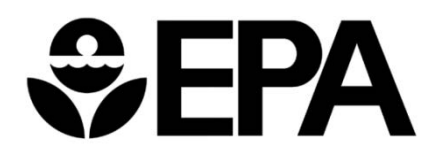

## **Planned Model Enhancements**

- **Processing upgrade**
- **New road types**
- **New Inputs / Importer start process**
- **Fuel Supply "wizard"**
- **Enhanced hydrocarbon speciation**
- **Enhanced particulate matter speciation**
- **MOVES International**

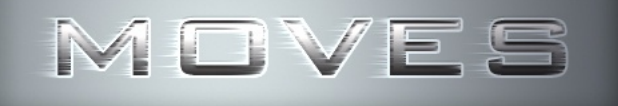

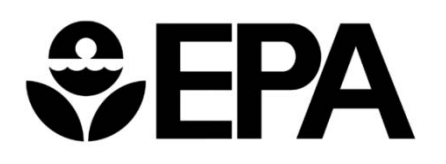

# **Processing Upgrade**

### **MOVES processing algorithm changes**

- Previously, emission rates were calculated by calculating the inventory, then dividing by VMT or population. For MOVES2013, we plan to do rates first.
- **Changes are deep in the code and mostly invisible to the user**
	- Regulatory Class added to output *(optional)* in addition to source type
	- Minimal changes to GUI look and feel
- **Complete in MOVES2013 for non-evaporative processes**
- **Significant improvement in model run-time**

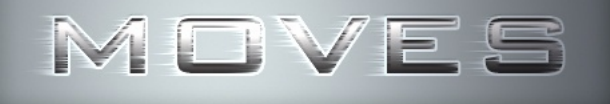

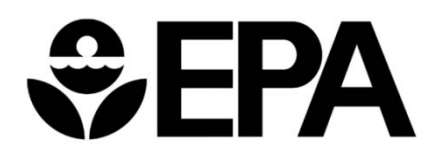

# **New Road Types Added (1)**

### **New road types added to MOVES2013**

- NONROAD road type represents all non-road source types
- Urban freeway ramp
- Rural freeway ramp

### **New ramp calculation algorithm**

- Compute operating mode distributions for each ramp speed bin (16 speed bins 5 mph increments)
- MOVES2010 currently applies an operating mode distribution based on the average freeway speed.
- Change will likely increase emission rates slightly

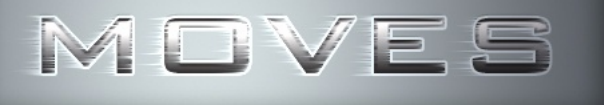

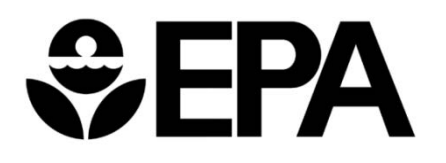

# **New Road Types Added (2)**

#### **No changes to user inputs … except**

– Allow separate ramp fractions for rural and urban ramps

## **Output changes / options for freeways**

- Combined freeway and ramp outputs (rates and inventory)
- Separate freeway and ramp outputs (rates and inventory)
- No changes to urban or rural arterial road types

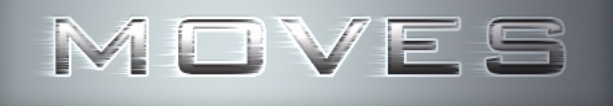

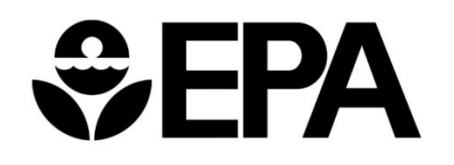

## **New Inputs / Importer – Vehicle Starts**

## **Vehicle "Start" algorithm in MOVES uses…**

- Default vehicle trip patterns
- Vehicle population data
- **Some users want to enter location-specific start data derived from data or Travel Demand Modeling**
- **We are creating new "Importer" in MOVES2013 to allow users to provide specific vehicle start data and distributions when available or use defaults**

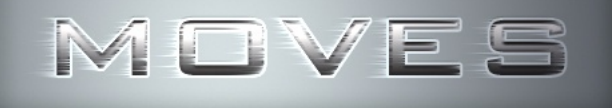

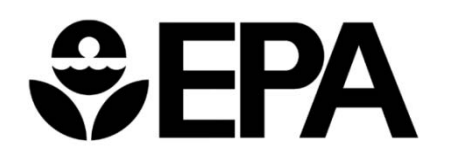

## **New Inputs / Importer – Vehicle Starts (con't)**

#### **User may enter one or all of the input data sets**

- Starts per day input
- Starts distribution by HOUR-DAY
- Starts distribution by SOURCE-TYPE
- Starts distribution by MONTH
- Starts distribution by OPERATING MODE
	- Soak time distribution

 **New output in units of "grams / start" will be available.**

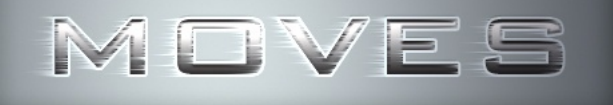

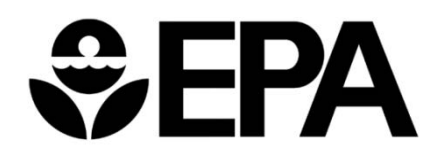

# **Fuel Supply "WIZARD"**

- **Potential new MOVES2013 feature**
- **Optional current inputs and algorithm will be retained in MOVES2013**
- **The concept of "Region" will be added to the fuel supply**
- **GUI changes**
	- consolidate MOVES fuel inputs in one importer
	- add a "Fuel Wizard" button

#### **Fuel Supply Wizard**

- Requires input of only a few major fuel parameters (ethanol volume, sulfur, RVP, etc.)
- MOVES will compute remaining fuel parameters based on refinery modeling

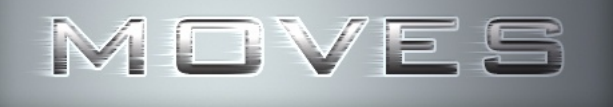

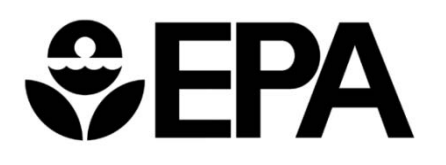

# **Enhanced Hydrocarbon Speciation**

- **Speciation of total organic gases (TOG)**
- **Required for air quality modeling**
- **Calculations currently performed in SMOKE-MOVES model** *(interface program)*
- **Migrate to MOVES2013 for technical reasons**
- **Primary testing, analysis and development of speciation profiles, chemical equations and factors were done by EPA OAQPS**

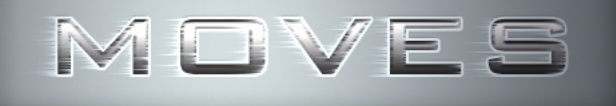

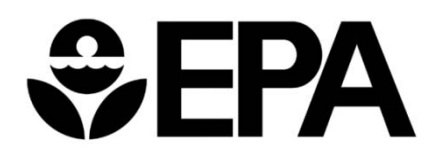

# **Particulate Matter Speciation**

## **Perform PM speciation directly in MOVES2013**

- MOVES to provide species needed for air quality modeling
	- Include 15 additional PM species needed in next version of CMAQ 5.0
	- Redefine MOVES PM species to be consistent with CMAQ species ('MOVES Organic Carbon' = 'CMAQ Organic Carbon')
- Eliminate post-processing step to prepare PM inventories for SMOKE-MOVES and CMAQ
- Allow MOVES users to apply separate PM profiles for distinct vehicle types and processes. For example:
	- Model year groups (pre-2007 diesel, post-2007 diesel)
	- Emission processes (Starts, Running, Extended idle)

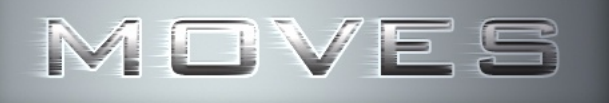

# **WHPA**

# **Enhanced Hydrocarbon and PM Speciation**

## **MOVES Input changes**

- Additional chemical compounds on pollutant panel
- Additional processing time if selected
- User Option most users will not need all speciation features

## **MOVES Output changes**

- Additional chemical compounds in output, if selected
- Speciated hydrocarbon results reported in terms of molecular units

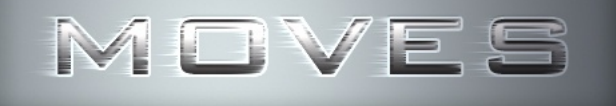

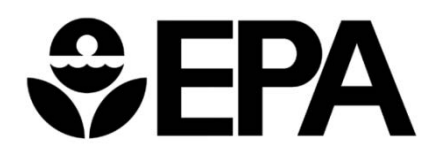

# **MOVES International**

- **A external tool to create and phase-in emission rates to account for different national emission standards**
- **Option to input and report emission rates in pure metric units**
- **Updated Rate of Progress tool to allow users to enter any year.**

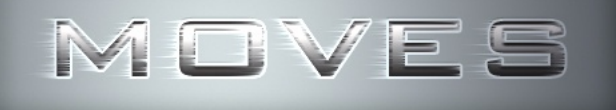

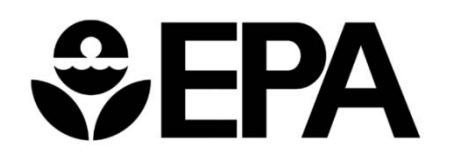

## **Model Enhancements Status (January 2013)**

- **Processing upgrade partially complete**
- 
- **New "Starts" input designed**
- **Fuel 'Wizard' planned**
- **HC speciation designed**
- **PM speciation designed**
- **MOVES International eartially complete**

• New road type **mostly complete** 

**Please provide feedback on enhancements! <sup>13</sup>**